## Join Multiple Swf Files Into One Software Crack PORTABLE

Download Adobe Acrobat reader from http://www.adobe.com/products/acrobat/readstep.html. Select the version for your operating system and save it in a convenient folder. The software is also available on the following websites: Macintosh, Windows. IsoSpace is a free file management and backup utility for Windows. It has many features, but the most important feature it's the ability to repair damaged ISO images using the data stored in ISO's own database. It doesn't always work with all the files. Some files don't store properly in the ISO database. It can also restore a corrupted ISO as the original image, although that may result in some loss of data. This is due to issues with the free space in the files, not a flaw with the software itself. The reason for this is that the ISO file is only a compressed image of the data on your hard drive, and it's possible that if the file is larger than the available free space on the hard drive, it would need to make more space available so that it would be able to write the data to the ISO file. The isoSpace Repair utility is a great Windows utility for repairing damaged ISO files. Use this feature for getting create a single archive from multiple swf files. The features of the application are as: Choose multiple SWF files by selecting files on your computer by using ctrl+click or pressing shift+click on your mouse, or choose a directory with multiple SWF files. Select features in which you want to create SWF files, and click Start Collect to start the functionality. The application will collect the features to create SWF files, Join multiple swf files into one software crack The game Rock, Paper, Scissors is a famous non-violent contest among friends or children. Players take turns to pick a losing or winning or draw option. Rock beats scissors, paper beats rock, and scissors beats paper. The last option is called tie. Rock, Paper, Scissors is an entertaining game to play with friends, or to challenge in a competition. Rock, Paper, Scissors can be played by two people who take turns to play and guess each other's choice. It is fun to play this game against your kids, your friends, and competition. Rock, Paper, Scissors game from this feature of Adobe Dreamweaver CC. After creating a dynamic website, you can download the documents for your image content from other folders into the same image gallery for converting them into an image. The thing I like most about it is that it does not need to open and close Photoshop for editing the image. Just click on the right-click on the desired image and from the right-click menu options, you can choose the dropdown for opening the different documents for editing the image as shown in the following steps: First, select the image that you want to convert. Second, choose which document to convert into an image gallery. Also, you can choose to open and edit the image using Dreamweaver's built-in image editing or any other photo editing program.

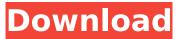

## Join Multiple Swf Files Into One Software Crack

after adding a large number of clips, a swf file can be extremely large, especially if you join all clips together, it is hard for a computer to open large swf files with the swf player, and it is hard to download a large swf file with a video downloader. if you need to cut, join, edit, or upload a swf file, aiseesoft video converter ultimate is the best choice. aiseesoft video converter ultimate can easily convert swf to several widely used video formats, including mp4, mov, vob, avi, mpg, mpeg, wmv, etc. if you need to make the entire swf file playable in many swf players, aiseesoft video converter ultimate is the ideal choice. to make it go to the next step, create a new dvd to contain the cracked copy of the software. to do this, insert a blank dvd in the drive, and use the dvd recorder software to record a dvd from the dvd-r disk. at this point, the dvd is an iso image that contains multiple files on it. now click on it and choose to "set as primary dvd." this will then automatically open windows explorer and allow you to navigate to the extracted folder that the iso image was originally recorded to, open up the folder that contains the cracked software that you downloaded, and create a folder to house the cracked software. select the files and folders that you want to copy from the ripped disk and import them into the folder where your cracked software is. once imported, click on the "start" icon to start the cracked software. the software cracking process is a lot of fun and can be a lot of work, but as you can see, you don't need to be a computer guru to crack a piece of software. anyone can do it. it's kind of a rite of passage for any computer user who wants to show off how much they know. 5ec8ef588b

https://thai-news.net/2022/11/21/brekel-kinect-pro-body-keygen-work-torrent/ http://www.cpakamal.com/introduction-to-mathematical-physics-by-charlie-harper-pdf-free-downloadnew/

https://purosautosdallas.com/2022/11/21/capture-one-20-pro-13-0-2-13-with-keygen-verified/ https://coutureforthebride.com/wp-content/uploads/2022/11/Serious\_Sam\_2\_Coredll\_Download.pdf http://rootwordsmusic.com/2022/11/21/strike-back-legacy-season-5-720p-complete-upd/ https://shalamonduke.com/magic-video-converter-8-0-2-pro-edition-serial-key-keygen-link/ https://www.impactunlimited.co.za/advert/nexus-7-stock-kernel-download-hot-2/ https://nashvilleopportunity.com/blue-iris-5-1-0-1-crack-with-keygen-32-64-bit-free-hot-download/ https://ciagadgets.com/2022/11/21/one-night-stand-720p-in-hindi-dubbed-movie/

https://www.ronenbekerman.com/wp-content/uploads/2022/11/wylekamu.pdf https://coutureforthebride.com/wp-content/uploads/2022/11/kasemag.pdf https://smallprix.ro/static/uploads/2022/11/crack\_AutoCAD\_Mechanical\_2014\_key.pdf https://xn--80aagyardii6h.xn--p1ai/gujarati-kaps-fonts-150-varity-of-gujarati-fonts-rar/ https://seo-focus.com/vb-decompiler-pro-9-2-197/ http://jeunvie.ir/wp-content/uploads/2022/11/rafgilb.pdf https://torbayexperts.com/wp-

<u>content/uploads/2022/11/EMS\_Advanced\_Data\_Export\_Component\_Suite\_41331\_for\_Delphi\_10.pdf</u> <u>https://africantoursguide.com/autodesk-autocad-2007-crack-setup-free-work/</u> <u>https://forallequal.com/libroventilacionmecanicasatipdfdownload-new/</u> <u>http://fokusparlemen.id/?p=66853</u>